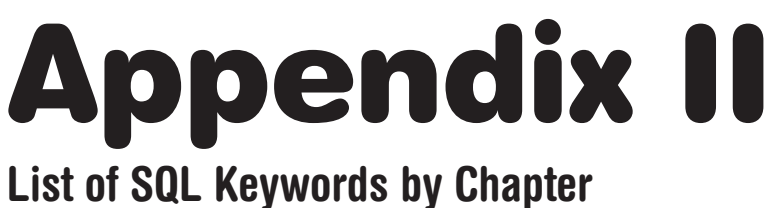

# **Chapter 4 Keywords**

SELECT, AS, FROM, ORDER BY, ASC, DESC, LIMIT  $/$ \* This is a block comment. Block comments start with a forward slash followed by the asterisk, then end with an asterisk and another forward slash. Block comments should usually follow this format: CREATED BY: < your name> CREATED ON: < date> DESCRIPTION: < Brief description of what your query does>  $\star$  / -- This is an example of using a single-line comment: SELECT -- Specifies what data or fields to retrieve from the database FirstName AS 'First Name', - These are field names LastName AS [Last Name], - The AS keyword renames the field Company AS Co - One-word aliases do not need single quotes or parentheses FROM -- Specifies the table containing the desired data customers - Refers to the customers table ORDER BY -- Specifies the output order; ascending  $(A-Z)$  is the default FirstName DESC - Typing DESC specifies descending (Z-A) order LIMIT -- Limits results to a specific number 10; - The semicolon is optional here **Chapter 5 Keywords** 

WHERE, CASE, WHEN, THEN, ELSE, END AS, DATE()

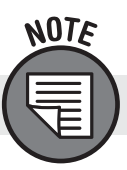

Operators in SQL are used within SQL clauses.

# **TYPES OF OPERATORS**

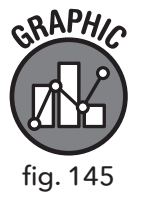

#### **COMPARISON**

- $=$  Equal To
- > Greater Than
- $<$  Less Than
- >= Greater Than or Equal To
- <= Less Than or Equal To

```
<> Not Equal To
```
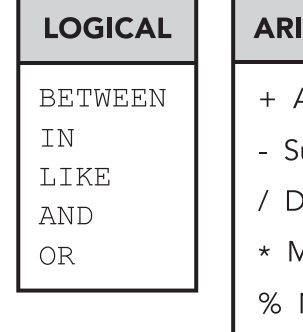

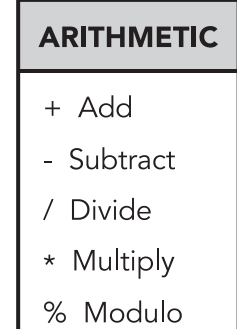

```
SELECT
  InvoiceDate,
   BillingAddress,
   BillingCity,
   Total
FROM
   invoices
WHERE
Total = 1.98 -- Only returns records where the field Total is equal to 1.98
ORDER BY
  InvoiceDate
CASE - This statement allows you to filter records by user-specified condi...
  WHEN -- Used with a case statement to specify a condition
   THEN -- Used with a case statement after WHEN to create a label for all...
   ELSE -- Used to specify every condition not covered by the WHEN/THEN...
   END AS -- Creates a new field for the labels created by the ELSE state...
SELECT
   InvoiceDate,
   BillingAddress,
  BillingCity,
   Total,
CASE -- Creates four conditions to display different price ranges for the...
   WHEN TOTAL < 2.00 THEN 'Baseline Purchase' - Condition 1
   WHEN TOTAL BETWEEN 2.00 AND 6.99 THEN 'Low Purchase'
  WHEN TOTAL BETWEEN 7.00 AND 15.00 THEN 'Target Purchase'
ELSE 'Top Performers' -- The ELSE keyword handles all other conditions not...
   END AS PurchaseType
FROM
   invoices
ORDER BY
   BillingCity
```
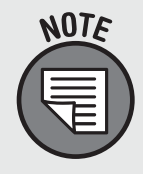

The single-line comments are abbreviated in the previous example for the sake of print. Single-line comments must always be on one line in the SQL browser or they will be mistaken for code and will result in errors.

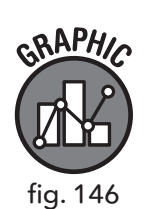

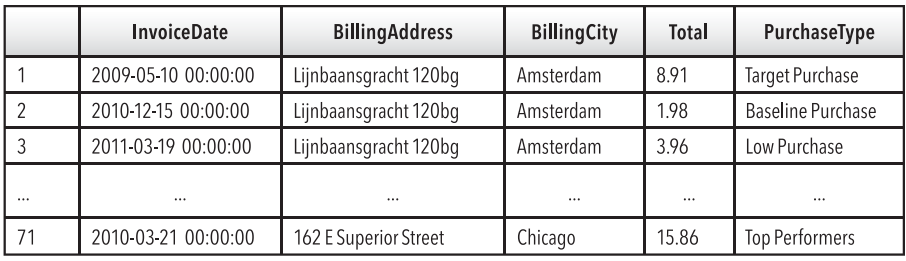

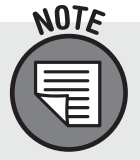

DATE() is the first function introduced in the book. It is introduced early so it can be used with the other keywords in chapter 5. More functions are introduced in chapter 7.

/\*

The DATE() function removes any time code information from data stored as DATETIME.

\*/

SELECT

InvoiceDate,

DATE(InvoiceDate) AS [Results of DATE Function] FROM

invoices

ORDER BY

InvoiceDate

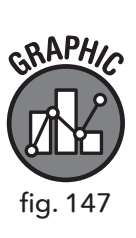

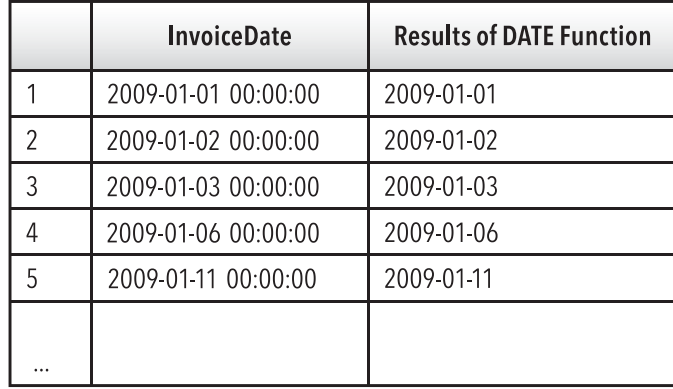

# **Chapter 6 Keywords**

```
INNER JOIN, ON, LEFT OUTER JOIN, RIGHT OUTER JOIN,
IS, NOT
```
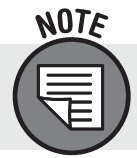

The RIGHT JOIN is not supported in SQLite but is supported in other RDBMS implementations.

#### **INNER JOIN**

```
SELECT
```

```
i. InvoiceId, -- Alias notation specifies what table the field is from
  c.CustomerId,
 c.Name,
  c.Address,
  i.InvoiceDate,
  i.BillingAddress,
  i.Total
FROM
   invoices AS i
INNER JOIN
  customers AS c
ON i. CustomerId = c. CustomerId
```
### **LEFT OUTER JOIN**

```
SELECT
 i.InvoiceId,
  c.CustomerId,
  c.Name,
  c.Address,
  i.InvoiceDate,
  i.BillingAddress,
  i.Total
FROM
  invoices AS i
LEFT OUTER JOIN
  customers AS c
ON
   i.CustomerId = c.CustomerId
```
#### **RIGHT OUTER JOIN (Not Supported in SQLite)**

```
SELECT
  i.InvoiceId,
  c.CustomerId,
  c.Name,
  c.Address,
  i.InvoiceDate,
  i.BillingAddress,
  i.Total
FROM
  invoices AS i
RIGHT OUTER JOIN -- Switch position of tables listed in query to create L...
   customers AS c
ON i.CustomerId = c.CustomerIdSELECT
  ar. ArtistId AS [ArtistId From Artists Table],
   al. ArtistId AS [ArtistId From Albums Table],
   ar. Name AS [Artist Name],
  al. Title AS [Album]
FROM
  artists AS ar
LEFT OUTER JOIN
  albums AS al
ON
  ar.ArtistId = al.ArtistId
WHERE
   al. ArtistId IS NULL - Can also use IS NOT
```
## **Chapter 7 Keywords**

GROUP BY, HAVING

# **TYPES OF FUNCTIONS**

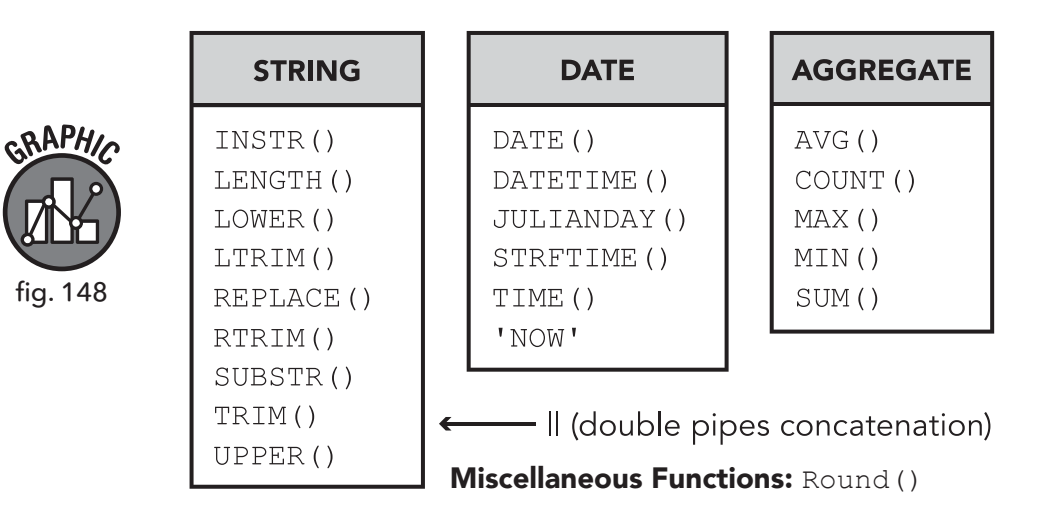

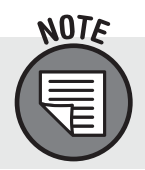

As stated in the chapter, there are many more functions recognized by SQLite than are included in this chapter. For a full list and further documentation on SQLite, visit https://www.sqlite.org/lang\_corefunc.html

# **Chapter 8 Keywords**

DISTINCT

The basic subquery:

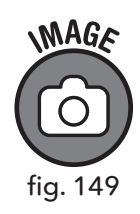

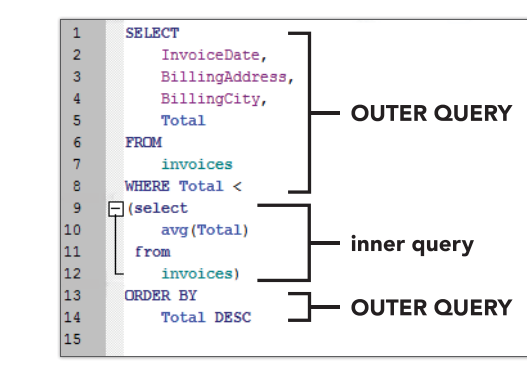

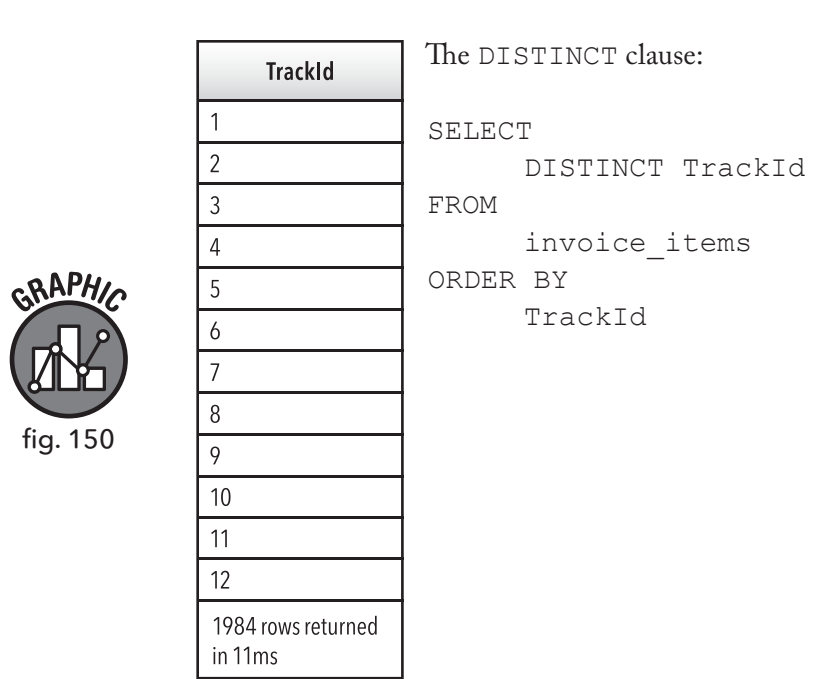

### **Chapter 9 Keywords**

CREATE VIEW, DROP VIEW

CREATE VIEW V ViewName AS [Alias Name]

DROP VIEW V ViewName

## **Chapter 10 Keywords**

INSERT INTO, UPDATE, SET, DELETE

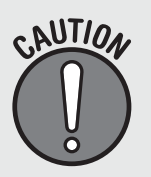

Data manipulation language (DML) can permanently alter a database. It is best to practice these commands in a sandbox space such as the sample database provided. Using DML on a live database with active customer data can have permanent deleterious effects.

```
INSERT INTO 
artists (Name)
VALUES ('Bob Marley')
```

```
UPDATE 
employees
SET PostalCode = '11202'
WHERE
   EmployeeId = 9
```

```
DELETE FROM 
  employees
WHERE
  EmployeeId = 9
```